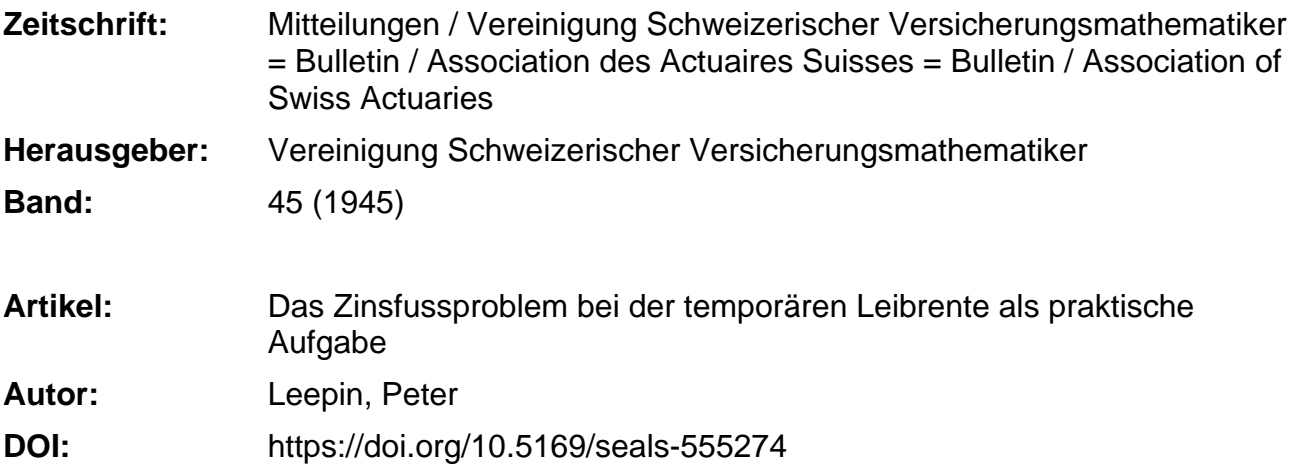

#### **Nutzungsbedingungen**

Die ETH-Bibliothek ist die Anbieterin der digitalisierten Zeitschriften. Sie besitzt keine Urheberrechte an den Zeitschriften und ist nicht verantwortlich für deren Inhalte. Die Rechte liegen in der Regel bei den Herausgebern beziehungsweise den externen Rechteinhabern. [Siehe Rechtliche Hinweise.](https://www.e-periodica.ch/digbib/about3?lang=de)

#### **Conditions d'utilisation**

L'ETH Library est le fournisseur des revues numérisées. Elle ne détient aucun droit d'auteur sur les revues et n'est pas responsable de leur contenu. En règle générale, les droits sont détenus par les éditeurs ou les détenteurs de droits externes. [Voir Informations légales.](https://www.e-periodica.ch/digbib/about3?lang=fr)

#### **Terms of use**

The ETH Library is the provider of the digitised journals. It does not own any copyrights to the journals and is not responsible for their content. The rights usually lie with the publishers or the external rights holders. [See Legal notice.](https://www.e-periodica.ch/digbib/about3?lang=en)

**Download PDF:** 18.05.2025

**ETH-Bibliothek Zürich, E-Periodica, https://www.e-periodica.ch**

# Das Zinsfussproblem bei der temporären Leibrente als praktische Äufgabe

Von Peter Leepin, Basel

### Einleitung

Uber das Zinsfussproblem sind schon sehr viele und schöne Arbeiten veröffentlicht worden. Wenn wir uns trotzdem im folgenden mit diesem Thema beschäftigen, so deshalb, weil in der überwiegend grossen Mehrheit dieser Schriften hauptsächlich die theoretische Seite der Aufgabe beleuchtet wird, während praktische Gesichtspunkte meist zurücktreten. Unsere Absicht ist es nun aber gerade, einige praktische Betrachtungen über das Problem anzustellen. Daneben wird sich das eine oder andere ergeben, das auch theoretisch ein gewisses Interesse aufweist. Dabei beschränken wir uns auf die Behandlung der Aufgabe bei der temporären Leibrente, was im Hinblick auf deren überragende Bedeutung gegeben ist.

# I. Das Zinsfussproblem vom praktischen Standpunkt

#### 1. Grundsätzliches

Die Aufgabe, versicherungstechnische Grössen bei einem Zinsfuss zu ermitteln, wenn diese bei einem anderen gegeben sind, besitzt als triviale Lösung den Weg über die Berechnung der Kommutationszahlen. Diese triviale Lösung ist jedoch mit einer, wenn auch nicht übermässig grossen Bechenarbeit verbunden. Die Herabsetzung dieser Bechenarbeit stellt — vom praktischen Gesichtspunkt — das Zinsfussproblem dar<sup>1</sup>). Es handelt sich nicht darum, einen Weg, sondern

<sup>&</sup>lt;sup>1</sup>) Um Missverständnissen vorzubeugen, möchten wir ausdrücklich feststellen, dass das theoretische Studium der Beziehungen zwischen Versicherungswerten zu verschiedenen Zinsfüssen nicht nur an sich sehr wertvoll ist, sondern auch die notwendige Voraussetzung darstellt, mit der praktisch verwertbare Formeln gewonnen werden können.

einen rechnerisch kurzen Weg zu finden. Es liegt in der Natur der Sache, dass dabei meist auf eine exakte Lösung verzichtet werden muss. Immerhin erwarten wir von einer Formel eine möglichst gute Annäherung an die wirklichen Werte.

Wir stellen demnach zwei Anforderungen an Lösungen des Zinsfussproblems:

 $a)$  gute Annäherung,

b) geringe Rechenarbeit.

Bei gleicher Rechenarbeit ziehen wir selbstverständlich die genauere Formel vor und entsprechend bei gleicher Annäherung die raschere Berechnungsart.

Meist ist es aber so, dass die bessere Annäherung eine grössere Rechenarbeit verlangt. Die beiden Erfordernisse stehen in einem gewissen Gegensatze zueinander. Es ist zum Teil Ermessensfrage, welche Formel für einen bestimmten Fall vorzuziehen ist. Weiterhin müssen wir daran erinnern, dass bei der weitgehenden Verbreitung vollautomatischer Rechenmaschinen heute auch die triviale Lösung mit der Berechnung der neuen Kommutationszahlen keine allzu langwierige Berechnung mehr darstellt. Sobald es sich darum handelt, eine grössere Zahl von Versicherungswerten zum neuen Zinsfuss zu ermitteln, ist dieser direkte Weg vorzuziehen.

Der Begriff der «geringen Rechenarbeit» ist nicht ganz eindeutig festzulegen. Zum Teil hängt er auch von persönlichen Gewohnheiten ab. Immerhin lässt sich doch sagen, dass Verfahren, bei denen dritte und noch höhere Summen der diskontierten Zahlen erst zu berechnen sind, sicher grösseren Arbeitsaufwand verlangen. Ebenso sind längere logarithmische Rechnungen mühsam.

### 2. Die grundsätzlichen Lösungsmöglichkeiten

Im folgenden halten wir uns an die Einteilung von E. Fischer [1].

a) Verfahren unter Zuhilfenahme von Zeitrentenbarwerten. Da bei dieser Gruppe auch bei den verhältnismässig besten Verfahren von F. Borch [2] und H. Jecklin [3] zum mindesten die im allgemeinen erst zu ermittelnde temporäre Lebenserwartung beigezogen wird, ohne jedoch eine grössere Genauigkeit als bei der Gruppe IV zu erreichen, scheinen uns diese Verfahren, trotz ihres hohen theoretischen Interesses, weniger geeignet zur praktischen Ermittlung der Rentenbarwerte.

b) Verfahren, die sich auf das Bestehen eines formelmässigen Ausscheidegesetzes gründen. Da ein formelmässiges Ausscheidegesetz nicht sehr häufig vorliegt, ist die Anwendungsmöglichkeit dieser Verfahren beschränkt. Das noch am häufigsten vorkommende Makehamsche Gesetz verlangt ausserdem bei Verwendung der Blaschke-Gramschen Methode [4, 5] keine geringe Arbeit. Wir werden jedoch eine neue Formel herleiten, die auch ohne das Bestehen eines formelmässigen Ausscheidegesetzes befriedigende Ergebnisse bringt, obwohl die Ableitung ein solches voraussetzt.

c) Verfahren, welche die Kenntnis des gleichen Versicherungswertes zu mehreren verschiedenen Zinssätzen verlangen. Auch diese Verfahren sind nur selten anwendbar, da der gleiche Versicherungswert meist nicht schon zu verschiedenen Zinsfüssen berechnet vorliegt.

d) Verfahren, welche neben dem Rentenbarwert zu einem andern Zinsfuss noch die entsprechenden Kommutationswerte verwenden. Diese Lösungsgruppe ist, praktisch gesehen, die wichtigste. Mit ihr soll sich auch zum grössten Teil die vorliegende Arbeit beschäftigen. Entsprechend unserer Zielsetzung teilen wir diese Gruppe nach der Rechenarbeit ein, wobei die Zuordnung der einzelnen Verfahren, obgleich teilweise subjektiver Natur, kaum auf grossen Widerspruch stossen dürfte.

### 3. Die Taylorsche Reihe für den temporären Rentenbarwert

Im folgenden brauchen wir immer wieder die Reihenentwicklung für den Rentenbarwert. Deshalb leiten wir sie auf unseres Wissens neue Art kurz ab.

Bezeichnen wir die Werte beim geänderten Zinsfuss mit einem Strich, so gilt

$$
a'_{x:\overline{n}|} = \sum_{t=1}^{n} v^t \, {}_t p_x \left(\frac{v'}{v}\right)^t
$$

oder, da

$$
\frac{v'}{v} = \frac{1}{\left[ (1+i) + (i'-i) \right] v} = \frac{1}{1 + h v},
$$

wo  $h = i' - i$ .

$$
a'_{x:\overline{n}|} = \sum_{t=1}^{n} v^t{}_t p_x (1 + hv)^{-t} = \sum_{t=1}^{n} v^t{}_t p_x - hv \sum_{t=1}^{n} tv^t{}_t p_x +
$$
  
+  $h^2 v^2 \sum_{t=1}^{n} {t+1 \choose 2} v^t{}_t p_x - + \dots =$   
= 
$$
\frac{N_{x+1} - N_{x+n+1}}{D_x} - hv \frac{S_{x+1} - S_{x+n+1} - n N_{x+n+1}}{D_x} +
$$
  
+  $h^2 v^2 \frac{v^2_{x+1} - v^2_{x+n+1} - n N_{x+n+1} - \frac{n(n+1)}{2} N_{x+n+1}}{D_x} - + \dots$ 

Für die Zähler verwenden wir zur Abkürzung entsprechend

$$
N_{x+1:\overline{n}|}, S_{x+1:\overline{n}|}, {}^{(2)}S_{x+1:\overline{n}|} \text{ usw.}
$$

# II. Verfahren mit kleiner Rechenarbeit

### 1. Die Formel von Steffensen [6]

Brechen wir die Potenzreihe (1) nach dem ersten Gliede ab, so ergibt sich die Formel von Steffensen

$$
a'_{x:\overline{n}|} \sim a_{x:\overline{n}|} - v \, h \, \frac{S_{x+1:\overline{n}|}}{D_x} \ . \tag{2}
$$

Das Fehlen der Glieder höherer Ordnung bewirkt, dass die Annäherung bei längeren Dauern ungenügend wird.

Um zahlenmässige Vergleiche anstellen zu können, prüfen wir verschiedene Verfahren anhand von Beispielen.

In Tabelle 1 sind je 8 genaue Rentenbarwerte zu den Zinsfüssen  $2\frac{1}{2}\%$ ,  $3\%$ ,  $3\frac{1}{2}\%$  und  $4\%$  angegeben bei Verwendung der Sterbetafel SM 1921/30. Tabelle 2 gibt die Abweichungen bei der Formel (2), wobei einmal  $2\frac{1}{2}\%$ , dann 4 $\%$  als Ausgangszinsfuss gewählt wurde.

| Alter | Dauer            |                  |        |        |  |  |  |
|-------|------------------|------------------|--------|--------|--|--|--|
|       | 5                | 15               | 25     | 35     |  |  |  |
|       |                  | $2\frac{1}{2}$ % |        |        |  |  |  |
| 25    | 4.592            | 11.995           | 17.401 | 21.079 |  |  |  |
| 45    | 4.508            | 11.209           | 15.104 | 16.658 |  |  |  |
|       |                  | $3\%$            |        |        |  |  |  |
| 25    | 4.527            | 11.570           | 16.470 | 19.647 |  |  |  |
| 45    | 4.444            | 10.824           | 14.359 | 15.705 |  |  |  |
|       | $3\frac{1}{2}$ % |                  |        |        |  |  |  |
| 25    | 4.463            | 11.167           | 15.612 | 18.358 |  |  |  |
| 45    | 4.382            | 10.458           | 13.668 | 14.836 |  |  |  |
|       | $4\%$            |                  |        |        |  |  |  |
| 25    | 4.401            | 10.784           | 14.818 | 17.194 |  |  |  |
| 45    | 4.321            | 10.110           | 13.027 | 14.041 |  |  |  |

Tabelle 1: Genaue Werte von $a_{x:\overline{n}|},$  Sterbetafel SM 1921/30.

Tabelle 2: Abweichungen bei der Formel von Steffensen (2).

| Alter               | Dauer          |                                   |  |                     |                  | Summe der<br>absoluten |  |          |             |
|---------------------|----------------|-----------------------------------|--|---------------------|------------------|------------------------|--|----------|-------------|
|                     | $\overline{5}$ |                                   |  | 15                  |                  | 25                     |  | 35       | Fehler      |
|                     |                | Ausgangszinsfuss $2\frac{1}{2}\%$ |  |                     |                  |                        |  |          |             |
|                     |                | $3\%$                             |  |                     |                  |                        |  |          |             |
| 25                  |                | 0.001                             |  | $-0.011$   $-0.039$ |                  |                        |  | $-0.078$ | 0.215       |
| $45\,$              |                | $\overline{0}$                    |  | 11                  |                  | 30                     |  | 45       |             |
|                     |                |                                   |  |                     | $3\frac{1}{2}$ % |                        |  |          |             |
| $25\,$              |                | $\overline{3}$                    |  | 45                  |                  | 150                    |  | 299      | 0.827       |
| $45\,$              |                | 3                                 |  | 40                  |                  | 113                    |  | 174      |             |
|                     |                |                                   |  |                     | $4\%$            |                        |  |          |             |
| $25\,$              |                | $\overline{7}$                    |  | 98                  |                  | 326                    |  | 646      | 1.794       |
| $45\,$              |                | 6                                 |  | 88                  |                  | 246                    |  | 377      |             |
|                     |                | Ausgangszinsfuss $4\%$            |  |                     |                  |                        |  |          |             |
|                     |                | $3\frac{1}{2}$ %                  |  |                     |                  |                        |  |          |             |
| $25\,$              |                | 0.000                             |  | $0.010$   $- 0.031$ |                  |                        |  | 0.059    | 0.169       |
| 45                  |                | $\mathbf{1}$                      |  | 9                   |                  | 24                     |  | 35       |             |
|                     | $3\%$          |                                   |  |                     |                  |                        |  |          |             |
| 25                  |                | $\overline{3}$                    |  | 41                  |                  | 127                    |  | 242      | 0.694       |
| 45                  |                | 3                                 |  | 36                  |                  | 98                     |  | 144      |             |
|                     |                |                                   |  |                     | $2\frac{1}{2}$ % |                        |  |          |             |
| 25                  |                | $\boldsymbol{6}$                  |  | 93                  |                  | 295                    |  | 569      | 1.613       |
| 45                  |                | 6                                 |  | 82                  |                  | 226                    |  | 336      |             |
| Summe der           |                |                                   |  |                     |                  |                        |  |          | Gesamttotal |
| absoluten<br>Fehler |                | 0.039                             |  | 0.564               |                  | 1.705                  |  | 3.004    | 5.312       |

Weil das erste vernachlässigte Glied zweiter Ordnung positiv ist, werden die Abweichungen alle negativ.

#### 2. Eine Formel von Hantsch [7]

Approximieren wir in (1) die rechte Seite durch eine unendliche geometrische Reihe mit dem Quotienten —  $vh \frac{S_{x+1:\overline{n}|}}{N}$ , so kommen wir zu der Formel  $N_{x+1:\overline{n}|}$ 

$$
a'_{x:\overline{n}|} = \frac{a_{x:\overline{n}|}}{1 + v \, h \, \frac{S_{x+1:\overline{n}|}}{N_{x+1:\overline{n}|}}},\tag{3}
$$

welche nur wenig mehr Arbeit mit sich bringt als  $(2)$ . Hantsch hat diese Formel zuerst — allerdings nur für die lebenslängliche Leibrente und auf einem andern Wege — hergeleitet.

Um den Fehler von (3) mit dem von (2) vergleichen zu können, brechen wir die Reihen nach  $h$  mit dem dritten Gliede ab. Dann wird die Abweichung bei (2)

$$
- \, v^2 \, h^2 \frac{{}^{(2)}\!S_{x+1:\overline{n}]} }{D_x} \, .
$$

Bei (3) ergibt sich ebenfalls bei Beschränkung auf die drei ersten Glieder

$$
v^2 h^2 \, \frac{\overset{(2)}{\textcolor{black}{\tilde{\mathcal{N}}_{x+1:\overline{n}|}}}} \, \frac{S_{x+1:\overline{n}|}^2}{D_x} \left( \frac{S_{x+1:\overline{n}|}^2}{\overset{(2)}{\textcolor{black}{\tilde{\mathcal{N}}_{x+1:\overline{n}|}} N_{x+1:\overline{n}|}}}-1 \right).
$$

Beachten wir jedoch, dass der reziproke Wert des Bruches in der 2 Klammer sich zwischen  $\frac{2}{3}$  und 1 bewegt (vgl. III.2), so finden wir als Grenzen für den Klammerausdruck  $\frac{1}{2}$  und 0. Damit ist gezeigt, dass die Formel von Hantsch wesentlich bessere Resultate ergeben muss. Das bestätigen auch unsere zahlenmässigen Nachprüfungen (vgl. Tabelle 3).

| Alter                  |                      | Summe der<br>absoluten                     |       |       |             |  |  |  |
|------------------------|----------------------|--------------------------------------------|-------|-------|-------------|--|--|--|
|                        | $\rm 5$              | 15                                         | 25    | 35    | Fehler      |  |  |  |
|                        |                      |                                            |       |       |             |  |  |  |
|                        |                      | Ausgangszinsfuss $2\frac{1}{2}\%$<br>$3\%$ |       |       |             |  |  |  |
| 25                     | 0.000                | 0.004                                      | 0.013 | 0.023 |             |  |  |  |
| $45\,$                 | 1                    | $\sqrt{3}$                                 | 8     | 11    | 0.063       |  |  |  |
|                        |                      | $3\frac{1}{2}$ %                           |       |       |             |  |  |  |
| 25                     | $\mathbf{1}$         | $15\,$                                     | 44    | 79    |             |  |  |  |
| 45                     | $\mathbf{1}$         | 12                                         | 31    | 40    | 0.223       |  |  |  |
|                        |                      |                                            |       |       |             |  |  |  |
| $25\,$                 | $\mathbf 1$          | 31                                         | 91    | 156   |             |  |  |  |
| 45                     | $\overline{2}$       | 26                                         | 63    | 79    | 0.449       |  |  |  |
|                        | Ausgangszinsfuss 4 % |                                            |       |       |             |  |  |  |
|                        |                      |                                            |       |       |             |  |  |  |
| 25                     | 0.001                | 0.003                                      | 0.010 | 0.017 | 0.050       |  |  |  |
| 45                     | $\overline{0}$       | $\overline{\mathbf{3}}$                    | 7     | 9     |             |  |  |  |
|                        |                      |                                            |       |       |             |  |  |  |
| 25                     | $\mathbf{1}$         | 15                                         | 48    | 84    | 0.234       |  |  |  |
| 45                     | $\mathbf{1}$         | 13                                         | 31    | 41    |             |  |  |  |
|                        |                      |                                            |       |       |             |  |  |  |
| 25                     | $\sqrt{2}$           | 37                                         | 122   | 224   | 0.606       |  |  |  |
| 45                     | $\overline{2}$       | 32                                         | 81    | 106   |             |  |  |  |
| Summe der<br>absoluten |                      |                                            |       |       | Gesamttotal |  |  |  |
| Fehler                 | 0.013                | 0.194                                      | 0.549 | 0.869 | 1.625       |  |  |  |

Tabelle 3: Abweichungen bei der Formel von Hantsch (3).

# 3. Eine Formel ohne Verwendung der Kommutationszahlen

Normalerweise liegen die bei Formel (3) verwendeten  $N_x$  und  $S_x$ bereits berechnet vor. Sind sie jedoch noch nicht ermittelt, so lässt sich ihre Berechnung wie folgt umgehen:

Das Verhältnis  $\frac{S_{x+1:\overline{n}|}}{N_{x+1:\overline{n}|}}$  geht bei der Zeitrente in den Ausdruck<br> $\sum_{i=1}^{n} t v^{i}$  $\frac{\sum\limits_{t=1}^{n}tv^{t}}{\sum\limits_{t=1}^{n}v^{t}}$ 

über. Wir entwickeln Zähler und Nenner nach i bis zur dritten Potenz

$$
\frac{\sum\limits_{t=1}^{n}t-i\sum\limits_{t=1}^{n}t^{2}+i^{2}\sum\limits_{t=1}^{n}t\binom{t+1}{2}-i^{3}\sum\limits_{t=1}^{n}t\binom{t+2}{3}}{n-i\sum\limits_{t=1}^{n}t+i^{2}\sum\limits_{t=1}^{n}\binom{t+1}{2}-i^{3}\sum\limits_{t=1}^{n}\binom{t+2}{3}}.
$$

Nun schreiben wir

$$
\sum_{t=1}^{n} t^{2} = 2 \sum_{t=1}^{n} {t+1 \choose 2} - \sum_{t=1}^{n} {t \choose 1},
$$
  

$$
\sum_{t=1}^{n} t {t+1 \choose 2} = 3 \sum_{t=1}^{n} {t+2 \choose 3} - 2 \sum_{t=1}^{n} {t+1 \choose 2},
$$
  

$$
\sum_{t=1}^{n} t {t+2 \choose 3} = 4 \sum_{t=1}^{n} {t+3 \choose 4} - 3 \sum_{t=1}^{n} {t+2 \choose 3}.
$$

Unter Verwendung der Formel

$$
\sum_{t=1}^n \binom{t+p-1}{p} = \binom{n+p}{p+1},
$$

die sich leicht durch vollständige Induktion unter Benützung der bekannten Beziehung

$$
\binom{n+1}{k} = \binom{n}{k} + \binom{n}{k-1}
$$

beweisen lässt, folgt nach einiger Rechnung für

$$
\sum_{i=1}^{n} t v^{i} \frac{1-i \frac{2 n+1}{3} + i^{2} \frac{(n+2) (3 n+1)}{12} - i^{3} \frac{(n+3) (n+2) (4 n+1)}{60}}{1-i \frac{n+1}{2} + i^{2} \frac{(n+2) (n+1)}{6} - i^{3} \frac{(n+3) (n+2) (n+1)}{24}}.
$$

 $-297 -$ 

Mit dem Ansatz  $\frac{n+1}{2}(1+\alpha i+\beta i^2+\gamma i^3)$  erhalten wir durch Multiplikation mit dem Nenner und durch Koeffizientenvergleich

$$
\frac{\sum\limits_{t=1}^{n}t\,v^t}{\sum\limits_{t=1}^{n}v^t}\sim\frac{n+1}{2}\left\{1-\frac{n-1}{6}\,i\left[\,1-\frac{i}{2}\left(1+\frac{n^2-19}{30}\,i\right)\right]\right\}.
$$

Bei der Leibrente ergibt sich unter der Annahme der Sterbeformel von Dormoy in der Form  $l_x = l_0 (1-q)^x$ 

$$
\frac{S_{x+1:\overline{n}|}}{N_{x+1:\overline{n}|}} \sim \frac{n+1}{2} \left\{ 1 - \frac{n-1}{6} \frac{i+q}{1-q} \left[ 1 - \frac{i+q}{2(1-q)} \left( 1 + \frac{n^2-19}{30} \frac{i+q}{1-q} \right) \right] \right\},\,
$$

da für *i* nun zu setzen ist  $\frac{1}{v(1-q)} - 1 = \frac{i+q}{1-q}$ .

Näherungsweise wählen wir für eine beliebige Absterbeordnung

$$
\frac{1}{6(1-q)}\left[1-\frac{i+q}{2(1-q)}\left(1+\frac{n^2-19}{30}\,\frac{i+q}{1-q}\,\right)\right]\sim 0.16
$$

und  $q \sim q_{x+\frac{n}{2}}$ , dann folgt schliesslich

$$
\frac{S_{x+1:\overline{n}|}}{N_{x+1:\overline{n}|}} \sim \frac{n+1}{2} \left\{1 - 0.16\left(n-1\right)\left(i + q_{x+\frac{n}{2}}\right)\right\}.
$$

Tabelle 4 gibt uns die Abweichungen der mit der Formel

$$
a'_{x:\overline{n}|} = \frac{a_{x:\overline{n}|}}{1+v\,h} \frac{n+1}{2} \left\{1-\frac{0.16\,(n-1)\,\left(i+q_{x+\frac{n}{2}}\right)}{1+\frac{n+1}{2}}\right\} \,. \tag{4}
$$

berechneten Werte.

Die Abweichungen und die Rechenarbeit sind durchaus im gleichen Rahmen wie bei der Formel (3).

Abschliessend ist bei dieser Verfahrensgruppe festzustellen, dass der erzielte Genauigkeitsgrad bei den Formeln (8) und (4) der aufgewendeten Arbeit entsprechend sehr gut ist. Genügt die so erreichbare Genauigkeit noch nicht, so ist eine Formel der folgenden Gruppe mit mittlerer Eechenarbeit zu verwenden.

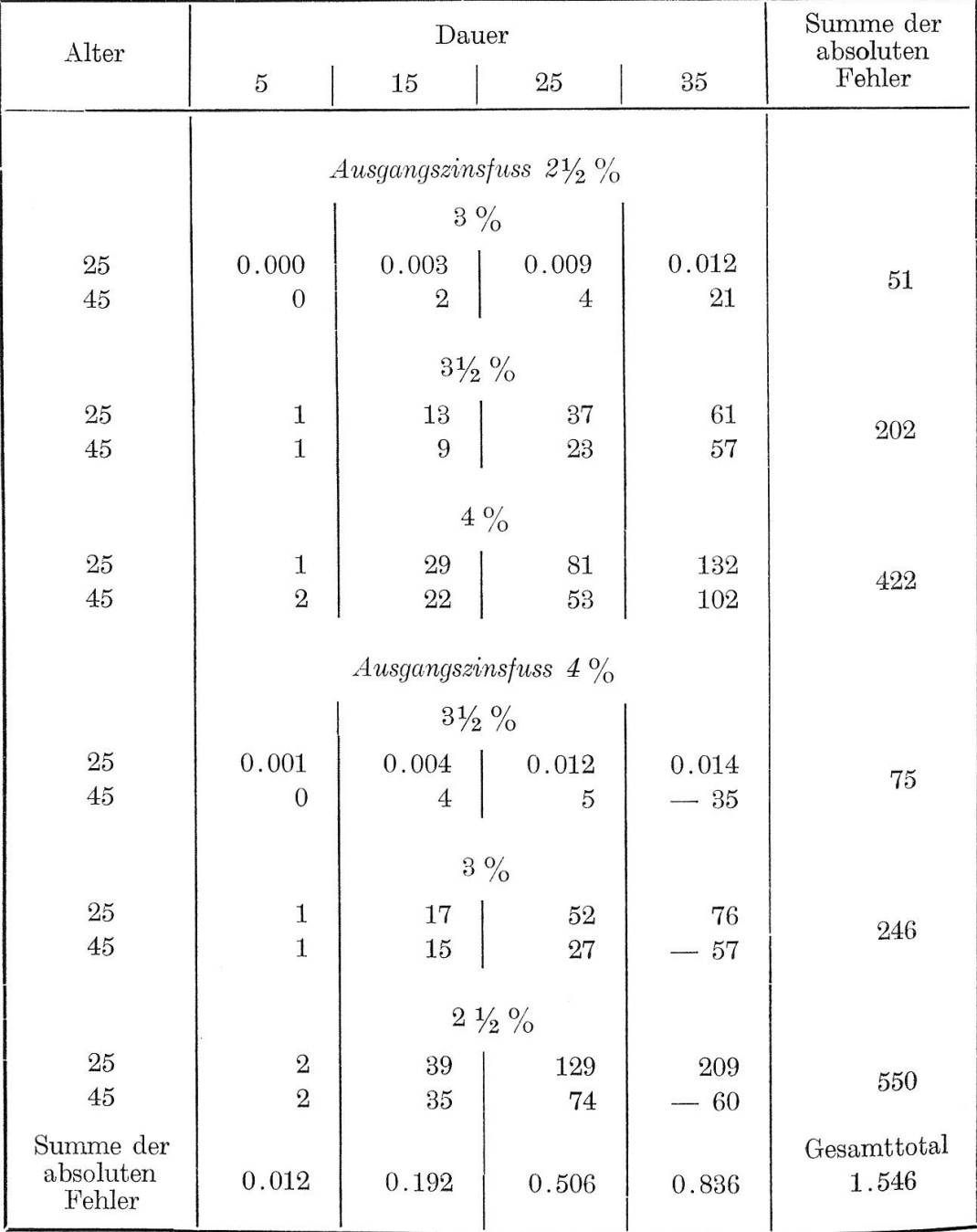

Tabelle 4: Abweichungen bei der Formel (4).

### III. Verfahren mit mittlerer Rechenarbeit

Um Formeln mit besserer Annäherung zu erlangen, müssen wir in (1) Glieder höherer Ordnung als bisher berücksichtigen. Wir betrachten nun einige Formeln, bei denen die Glieder bis zur zweiten Ordnung genau mit (1) übereinstimmen. Damit treten automatisch die  ${}^{(2)}S_x$  in die Rechnung ein. Unter diesen Formeln ist diejenige theoretisch die beste, welche im Glied dritter Ordnung den kleinsten Fehler aufweist. Nach einem Vergleich einiger Methoden kommen wir dann auf die Ausschaltung der  ${}^{(2)}S_x$  durch Näherungen zu sprechen.

# 1. Formeln unter Verwendung der  ${}^{(2)}S_r$

Da bei Exponentialfunktionen logarithmische Rechnungen nötig werden, die immer etwas mühsam sind, beschränken wir uns auf rationale Funktionen. Wenn wir mit zwei Konstanten auskommen wollen. um eine in den drei ersten Gliedern mit (1) übereinstimmende Funktion zu erhalten, so drängen sich die folgenden Formen geradezu auf

$$
a'_{x:\overline{n}|} = a_{x:\overline{n}|} \frac{1+\alpha h}{1+\gamma h},
$$
  
\n
$$
a'_{x:\overline{n}|} = a_{x:\overline{n}|} \frac{1+\alpha h}{1+\delta h^2},
$$
  
\n
$$
a'_{x:\overline{n}|} = a_{x:\overline{n}|} \frac{1+\beta h^2}{1+\gamma h},
$$
  
\n
$$
a'_{x:\overline{n}|} = a_{x:\overline{n}|} (1+\alpha h+\beta h^2),
$$
  
\n
$$
a'_{x:\overline{n}|} = a_{x:\overline{n}|} \frac{1}{1+\gamma h+\delta h^2}.
$$

Durch Reihenentwicklung nach h und Vergleich der drei ersten Glieder mit (1) erhalten wir

 $(5)$ 

$$
a'_{x:\overline{n}|} = a_{x:\overline{n}|} \frac{1 + \left(\frac{\langle 2 \rangle S_{x+1:\overline{n}|}}{S_{x+1:\overline{n}|}} - \frac{S_{x+1:\overline{n}|}}{N_{x+1:\overline{n}|}}\right) v h}{1 + \frac{\langle 2 \rangle S_{x+1:\overline{n}|}}{S_{x+1:\overline{n}|}} v h} = a_{x:\overline{n}|} \left(1 - \frac{\frac{S_{x+1:\overline{n}|}}{N_{x+1:\overline{n}|}} v h}{1 + \frac{\langle 2 \rangle S_{x+1:\overline{n}|}}{S_{x+1:\overline{n}|}} v h}\right),
$$

$$
- 300 -
$$

$$
a'_{x:\overline{n}|} = a_{x:\overline{n}|} \frac{1 - \frac{S_{x+1:\overline{n}|}}{N_{x+1:\overline{n}|}} v h}{1 - \frac{^{(2)}S_{x+1:\overline{n}|}}{N_{x+1:\overline{n}|}} v^2 h^2},
$$
\n
$$
(6)
$$

$$
a'_{x:\overline{n}|} = a_{x:\overline{n}|} \frac{1 + \left(\frac{^{(2)}S_{x+1:\overline{n}|}}{N_{x+1:\overline{n}|}} - \frac{S_{x+1:\overline{n}|}^2}{N_{x+1:\overline{n}|}^2}\right)v^2h^2}{1 + \frac{S_{x+1:\overline{n}|}}{N_{x+1:\overline{n}|}}vh},\tag{7}
$$

$$
a'_{x:\overline{n}|} = a_{x:\overline{n}|} \left( 1 - \frac{S_{x+1:\overline{n}|}}{N_{x+1:\overline{n}|}} v h + \frac{^{(2)}S_{x+1:\overline{n}|}}{N_{x+1:\overline{n}|}} v^2 h^2 \right), \tag{8}
$$

$$
a'_{x:\overline{n}|} = a_{x:\overline{n}|} \frac{1}{1 + \frac{S_{x+1:\overline{n}|}}{N_{x+1:\overline{n}|}} v h + \left(\frac{S_{x+1:\overline{n}|}^2}{N_{x+1:\overline{n}|}^2} - \frac{S_{x+1:\overline{n}|}}{N_{x+1:\overline{n}|}}\right) v^2 h^2}.
$$
 (9)

Die Formeln (5) und (8) stammen von Poukka [8] und van Dorsten [9]. Die beste Formel vom theoretischen Standpunkt ist nun diejenige, welche das Glied dritter Ordnung am genauesten berücksichtigt.

Die Koeffizienten der Glieder dritter Ordnung ergeben sich nach Reihenentwicklung

$$
(5): \t -\frac{^{(2)}S_{x+1:\overline{n}|}^2}{S_{x+1:\overline{n}|}N_{x+1:\overline{n}|}}, \t (6): \t -\frac{^{(2)}S_{x+1:\overline{n}|}S_{x+1:\overline{n}|}}{N_{x+1:\overline{n}|}^2},
$$

(7): 
$$
\frac{^{(2)}S_{x+1:\overline{n}|}S_{x+1:\overline{n}|}}{N_{x+1:\overline{n}|}^2}, \qquad (8): \qquad 0,
$$

(9): 
$$
\frac{S_{x+1:\overline{n}|}^3}{N_{x+1:\overline{n}|}^3} - 2 \frac{^{(2)}S_{x+1:\overline{n}|}S_{x+1:\overline{n}|}}{N_{x+1:\overline{n}|}^2}.
$$

Um mit dem genauen Koeffizienten — $\frac{^{(3)}\!S_{x:\overline{n}|}}{N_{x:\overline{n}|}}$  grob vergleichen zu können, setzen wir Sterblichkeit und Zins gleich Null. Dann werden

 $\widetilde{\mathcal{M}}$ 

$$
- 301 -
$$
  
\n
$$
N_{x:\overline{n}|} = n,
$$
  
\n
$$
S_{x:\overline{n}|} = {n+1 \choose 2},
$$
  
\n
$$
S_{x:\overline{n}|} = {n+2 \choose 3},
$$
  
\n
$$
S_{x:\overline{n}|} = {n+3 \choose 4},
$$

und die Abweichungen nach kurzer Rechnung

y.

(5): 
$$
\frac{n+2}{3} \frac{n^2-1}{24}
$$
,   
\n(6):  $-(n+2) \frac{n^2-1}{24}$ ,   
\n(7):  $-(n+2) \frac{n^2-1}{24}$ ,   
\n(8):  $\frac{(n+3)(n+2)(n+1)}{24}$ ,   
\n(9):  $\frac{n^2-1}{24}$ .

Man überlegt sich nun leicht, dass unter der getroffenen Voraussetzung die Abweichungen im Glied dritter Ordnung bei (8) am grössten ausfallen. Dann folgen (6) und (7). Kleinere Abweichungen ergibt (5), und am besten ist (9). Dass unsere Betrachtung trotz der Vernachlässigung von Sterblichkeit und Zins sich nicht zu weit von der Wirklichkeit entfernt, zeigt Tabelle 5.

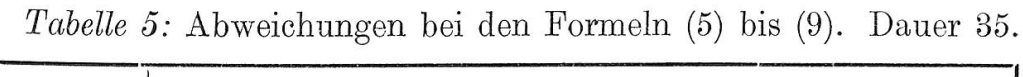

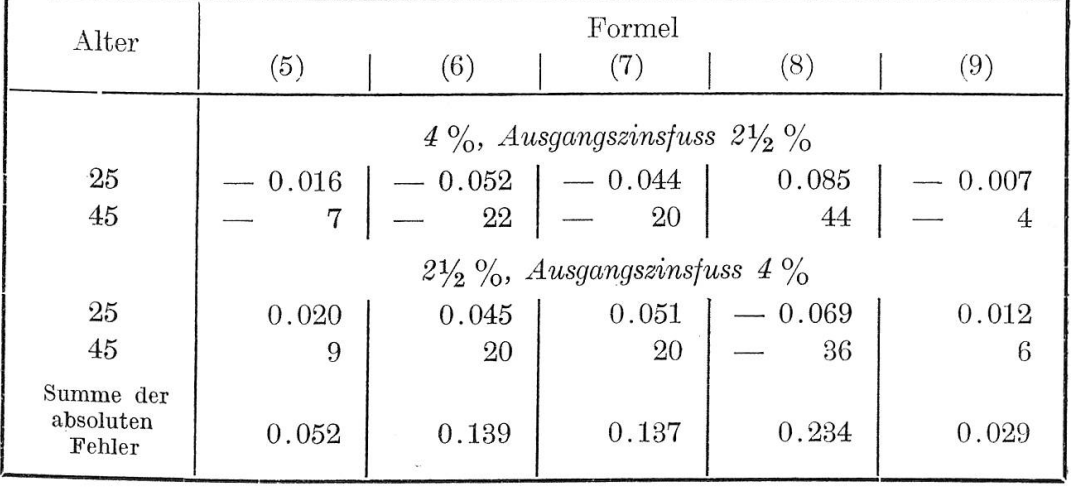

— 302 —

Die festgestellte Rangordnung der <sup>5</sup> Verfahren ist an sich theoretisch bemerkenswert; immerhin sind die Unterschiede nicht derart, dass sie die Wahl eines bestimmten Verfahrens erzwingen würden. Die rechnerische Arbeit ist bei den Formeln (5), (6) und (8) etwa gleich gross; (7) und (9) verlangen wegen des Gliedes  $\frac{S_{x+1:\overline{n}|}^2}{N_{x+1:\overline{n}|}^2}$ etwas mehr Arbeit.

Da die in diesen Formeln auftretenden  $^{(2)}S_x$  meist nicht schon berechnet vorliegen, sind sie erst zu ermitteln. Es ist nun bekanntlich möglich, sich diese Arbeit durch eine Näherung zu sparen.

# 2. Die Elimination der  $^{(2)}S_r$

Poukka hat, um die Berechnung der  ${}^{(2)}S_x$  zu vermeiden, das  $^{(2)}\!S_x^{\phantom i}N$ Verhältnis  $k_x = \frac{\sum x_i x_i}{\sum y_i}$  für die lebenslängliche Leibrente untersucht und die bemerkenswerte Feststellung gemacht, dass dieses nahezu konstant ist. Als Mittelwert für verschiedene Alter und Zinsfüsse findet er den Wert 0.84. Denselben Wert schlägt er auch für das Verhältnis

$$
k_{x:\overline{n}|}=\frac{^{(2)}S_{x:\overline{n}|}N_{x:\overline{n}|}}{S^2_{x:\overline{n}|}}
$$

vor, das bei der temporären Leibrente auftritt.

Hantsch hat dieses Verhältnis in seiner schon genannten Arbeit einer genaueren Betrachtung unterzogen und findet, indem er Sterb- $2 \quad n+2$ lichkeit und Zins vernachlässigt, den Ausdruck  $\frac{2}{\epsilon_0}$  als erste  $3 \quad n+1$ Näherung. Auf rein empirischem Weg gelangt er dann zu dem genaueren Wert

$$
k_{x;\overline{n}|} \sim \frac{2}{3} \frac{n+2}{n+1} + 0.06 \, ni + 0.05 \, \frac{l_x - l_{x+n}}{l_x}.
$$

Es lässt sich nun auch theoretisch ein Ausdruck herleiten, der mit dem von Hantsch gefundenen weitgehend übereinstimmt.

Unter Vernachlässigung der Sterblichkeit geht  $k_{x: \overline{n}|}$  über in

$$
k_{\overline{n}|} = \frac{\sum\limits_{t=1}^n \binom{t+1}{2} v^t \sum\limits_{t=1}^n v^t}{\left(\sum\limits_{t=1}^n t v^t\right)^2}.
$$

Wir entwickeln nach i bis zur ersten Potenz und erhalten unter Beachtung von II.3

$$
k_{\overline{n}|} \sim \frac{\displaystyle \frac{n+2}{3}\bigg(1-\frac{n-1}{12}i\bigg)}{\displaystyle\frac{n+1}{2}\bigg(1-\frac{n-1}{6}i\bigg)} \sim \frac{2}{3}\;\frac{n+2}{n+1}\bigg(1+\frac{n-1}{12}i\bigg).
$$

Setzen wir wieder die Sterbeformel von Dormoy voraus in der Form  $l_x = l_0 (1-q)^x$ , so wird

$$
k_{x; \overline{n}|} \sim \frac{2}{3} \frac{n+2}{n+1} + 0.05 \left(1 - \frac{2}{n(n+1)}\right) \frac{n i}{1-q} + 0.05 \left(1 - \frac{2}{n(n+1)}\right) \frac{n q}{1-q}.
$$

Da  $1 - \frac{2}{n(n+1)}$  für grössere *n* nahezu gleich 1 wird, liegt dieses  $k_{x:\overline{n}|}$  sehr nahe bei dem von Hantsch, wenngleich die Sterblichkeit anders berücksichtigt wird, indem  $_{n}q_{x} = \frac{l_{x} - l_{x+n}}{l_{x}}$ ersetzt ist durch nq. Damit ist aber gezeigt, dass die von Hantsch auf empirischem Weg ermittelte Grösse  $k_{x:\overline{n}|}$  auch bei andern Sterbetafeln verwendbar bleiben wird.

Mit wachsendem *n* nimmt  $\frac{2}{3}$   $\frac{n+2}{n+1}$  von 1 auf  $\frac{2}{3}$  ab, während die beiden andern Glieder mit n zunehmen. Dadurch entsteht ein gewisser Ausgleich, so dass  $k_{x:\overline{n}|}$  näherungsweise als konstant betrachtet werden kann. Nun hat allerdings schon Hantsch darauf hingewiesen, dass für die temporäre Rente der Satz von 0.84 zu hoch ist. Er schlägt deshalb vor, einen kleineren Satz anzuwenden oder noch genauer abzustufen durch die Verwendung seines  $k_{x:\overline{n}}$ .

Tabelle 6 zeigt einige Zahlenwerte von

$$
k_{x+1:\overline{n}|} = \frac{\binom{2}{2}S_{x+1:\overline{n}|}N_{x+1:\overline{n}|}}{S_{x+1:\overline{n}|}^2}
$$

Tabelle 6: Werte von  $k_{x+1:\overline{n}|}$ . Sterbetafel SM 1921/30.

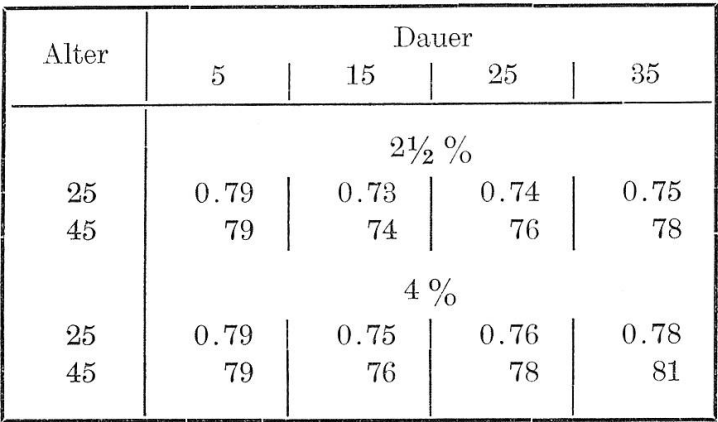

Als Mittelwert schlagen wir  $k_{x+1:\overline{n}|} = 0.78$  vor, um bei längeren Dauern eine bessere Annäherung zu erreichen. Sonst wäre der Mittelwert kleiner.

Unter Verwendung der Grösse $k_{x:\overline{n}|}$ gehen unsere Formeln $(5)$ bis  $(9)$  über in:

$$
a'_{x:\overline{n}|} = a_{x:\overline{n}|} \left( 1 - \frac{\frac{S_{x+1:\overline{n}|}}{N_{x+1:\overline{n}|}} v h}{1 + k_{x+1:\overline{n}|} \frac{S_{x+1:\overline{n}|}}{N_{x+1:\overline{n}|}} v h} \right), \tag{5'}
$$

$$
a'_{x:\overline{n}|} = a_{x:\overline{n}|} \frac{1 - \frac{S_{x+1:\overline{n}|}}{N_{x+1:\overline{n}|}} v h}{1 - k_{x+1:\overline{n}|} \frac{S_{x+1:\overline{n}|}^2}{N_{x+1:\overline{n}|}^2} v^2 h^2},
$$
(6)

$$
a'_{x:\overline{n}|} = a_{x:\overline{n}|} \frac{1 - (1 - k_{x+1:\overline{n}|} \frac{S_{x+1:\overline{n}|}^2}{N_{x+1:\overline{n}|}^2} v^2 h^2}{1 + \frac{S_{x+1:\overline{n}|}}{N_{x+1:\overline{n}|}} v h}, \tag{7}
$$

$$
- \phantom{1} 305 \phantom{.00} -
$$

$$
a'_{x:\overline{n}|} = a_{x:\overline{n}|} \left( 1 - \frac{S_{x+1:\overline{n}|}}{N_{x+1:\overline{n}|}} v h + k_{x+1:\overline{n}|} \frac{S_{x+1:\overline{n}|}^2}{N_{x+1:\overline{n}|}^2} v^2 h^2 \right),\tag{8'}
$$

$$
a'_{x:\overline{n}|} = a_{x:\overline{n}|} \frac{1}{1 + \frac{S_{x+1:\overline{n}|}}{N_{x+1:\overline{n}|}} v h \left(1 + (1 - k_{x+1:\overline{n}|}) \frac{S_{x+1:\overline{n}|}}{N_{x+1:\overline{n}|}} v h \right)}.
$$
(9)

Die Tabellen 7, 8 und 9 (Seiten 354, 355, 356) geben die Abweichungen für die Fälle  $k_{x:\overline{n}|}$  nach Hantsch,  $k_{x:\overline{n}|} = 0.84$ ,  $k_{x:\overline{n}|} = 0.78$ bei Verwendung der Formel (5)'.

Zum besten Ergebnis führt  $k_{x:\overline{n}|}$  nach Hantsch;  $k_{x:\overline{n}|} = 0.84$  zum schlechtesten. Die Unterschiede zwischen Tabelle 7 und 9 sind aber dermassen gering, dass es sich wirklich nicht lohnt, eine Abstufung vorzunehmen. Für die praktische Rechnung ist  $k_{x:\overline{n}} = 0.78$  vorzuziehen.

Da die genaueren Formeln (5)' und (9)' eher weniger Arbeit verlangen als die übrigen, sind sie für die Anwendung am geeignetsten.

Wir geben in Tabelle 10 (Seite 357) die Fehler bei Verwendung von (9)' mit  $k_{x:\overline{n}} = 0.78$ .

Der grundsätzliche Vorteil von (9) gegenüber (5) in der Berücksichtigung der Glieder dritter Ordnung wird durch den Fehler im Gliede zweiter Ordnung überdeckt, der durch die Verwendung von  $k_{\overline{x}:\overline{n}}=0.78$  bei (9)' und (5)' entsteht.

# $Table 7$

Abweichungen bei der Formel von Poukka (5), $k_{x:\overline{n|}}$ nach Hantsch.

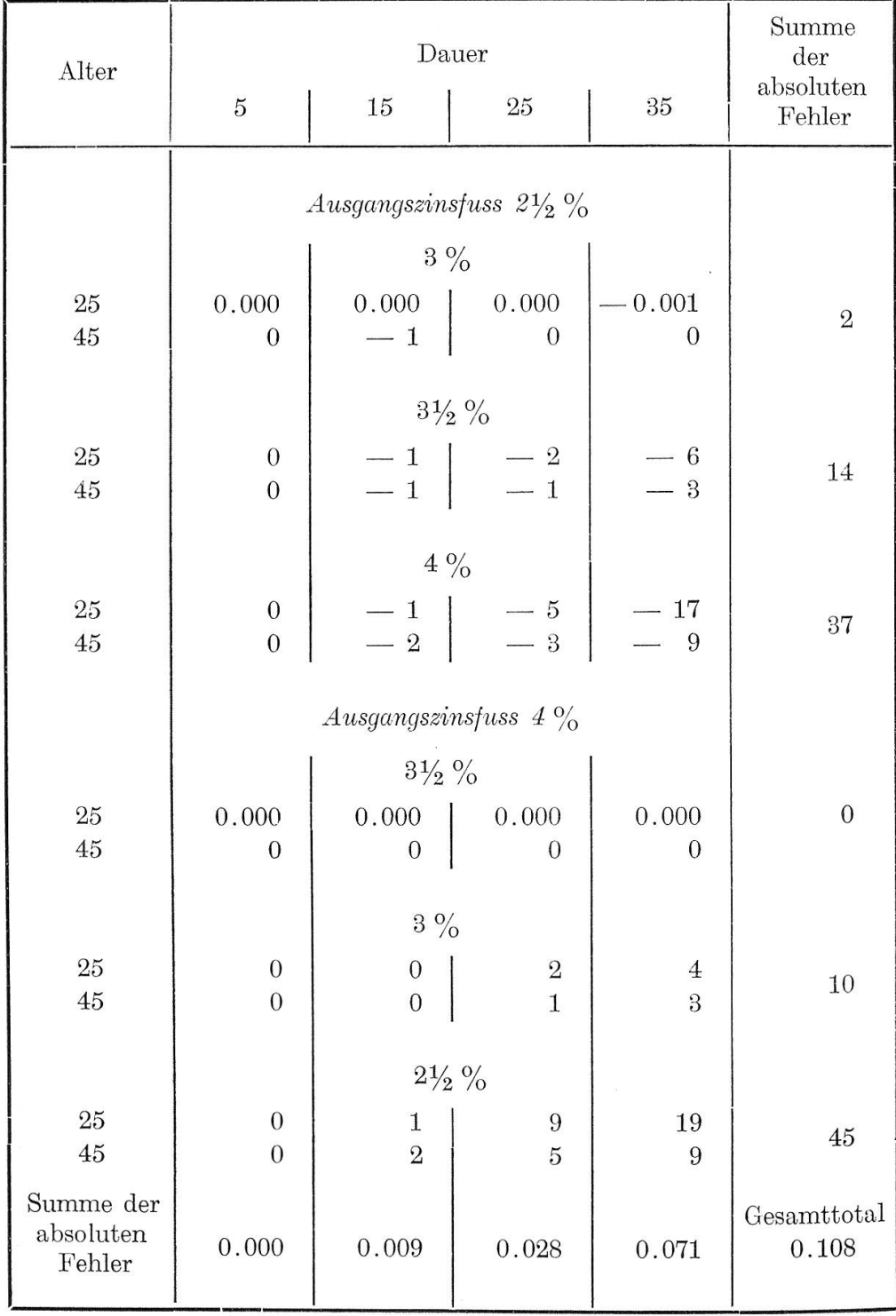

# $Table 8$

Abweichungen bei der Formel von Poukka (5),  $k_{x: \overline{n}|} = 0.84.$ 

![](_page_19_Picture_17.jpeg)

 $\mathcal{I}$ 

# $Table 9$

![](_page_20_Picture_19.jpeg)

![](_page_20_Picture_20.jpeg)

 $\sim$   $\sim$ 

 $\hat{p}$ 

# $Table~10% \begin{tabular}{cc} \includegraphics[width=0.8\textwidth]{figs/fig_0a}% \label{fig:1a}% \end{tabular}$

# Abweichungen bei der Formel (9),  $k_{x: \overline{n}|} = 0.78$ .

![](_page_21_Picture_18.jpeg)

 $\mathcal{L}$ 

20

# Literaturverzeichnis

- [1] Fischer, E.: Das Zinsfussproblem der Lebensversicherungsrechnung als Interpolationsaufgabe. Mitteilungen der Vereinigung schweizerischer Versicherungs" mathematiker, Band 42, 1942. S. 205—307.
- [2] Borck, Pr.: Betrachtungen über die Darstellung von abgekürzten Leibrenten mittels Zeitrenten. Skandinavisk Aktuarietidskrift, Jahrgang IG, 1933, S. 73—93.
- [3] Jecklin, H.: Über eine Näherungsformel der Versicherungstechnik. Festschrift zum 60. Geburtstag von Prof. Dr. Andreas Speiser, 1945, S. III—117.
- [4] Blaschke, E.: Über eine Anwendung des Sterbegesetzes von Gompertz-Makeharn. Mitteilungen des Verbandes der österreichischen und ungarischen Versicherungstechniker, Heft 9, 1903, S. 3-20.
- [5] Gram, J. P.: Om Makehams Dodelighedsformel og dens Anvendelse paa ikke normale Liv. Aktuaren, 1904, S. 57—90, dazu Auszug in Deutsch S. 91—97.
- [6] Steffensen, J.F.: On certain inequalities between mean values, and their applications to actuarial problems. Skandinavisk Aktuarietidskrift, Jahrgang 1, 1918, S. 82—97.
- [7] Hantsch, E.: Das Zinsfussproblem der Leibrenten. Dissertation Technische Hochschule Dresden, 1938, S. 1—64.
- [8] Poukka, K.: Über die Berechnung der Leibrente bei Veränderung des Zinsfusses. Skandinavisk Aktuarietidskrift, Jahrgang 6, 1923, S. 137—152.
- [9] Van Dorsten, R. H.: Benaderingsformules bij verandering van Rentevoet. Archief voor de Verzekerings-Wetenschap. Band 4, 1900, S. 284—313.